# 15-319 / 15-619 Cloud Computing

Recitation 13 April 14<sup>th</sup> 2020

#### Overview

- Last week's reflection
  - Team Project Phase 2, Live Test
  - Quiz 11
    - Graph and Stream Processing
- This week's schedule
  - Project 4.2
    - Machine Learning on the cloud
  - Twitter Analytics: The Team Project
    - Phase 3
      - Managed Services

## Machine Learning in Production

A proliferation of tools on the Cloud

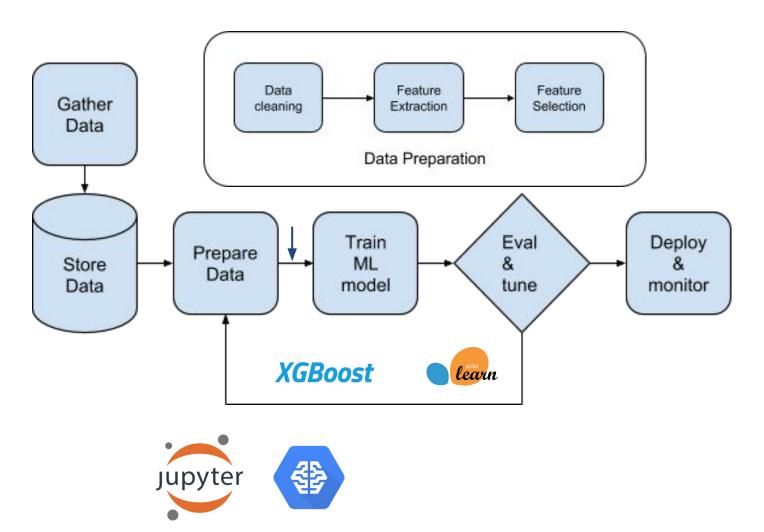

#### ML on Managed Services

- Machine learning training on large datasets tend to be computationally intensive
- An increasingly affordable option for users without specialized IT infrastructure is to process ML workloads on the cloud with Managed Services like the Google Al Platform.

#### • Benefits:

- No need to provision and configure virtual machines
- Horizontal and vertical scaling is possible
- No need to write custom logic to orchestrate multiple workers and achieve parallel training
- Deploy your model to the cloud

## P4.2 - Taxi Fare Prediction Application

 Accepts speech queries to get the fare estimate to get from point to point (based on historical data), and returns the result as speech

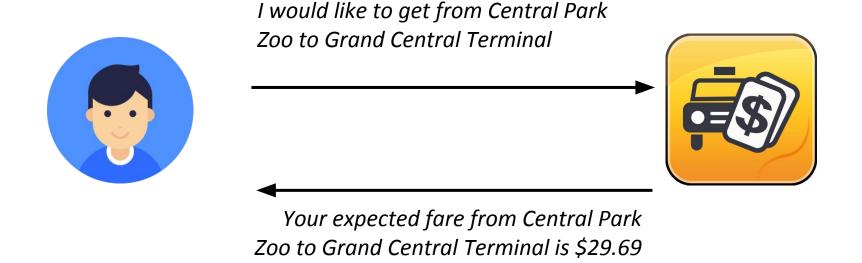

#### P4.2 - Overview of Tasks

- Task 1: Data Visualization and Feature Engineering
- <u>Task 2</u>: Training, hyperparam tuning, deploying your model using the Google AI Platform and serving queries.
- <u>Task 3</u>: Stitch together services into a pipeline to build a user-facing interface for fare predictions.

#### Bonus:

- Use Cloud Vision API to identify NYC landmarks
- Use AutoML to train a custom model that accepts custom landmarks as input for prediction

# Task 1: Feature Engineering - Data Visualization

- You are given a small training dataset containing historical data of fare prices in New York City.
- Steps to perform
  - Data exploration and visualization
  - Understand the data for Feature Engineering with regards to feature construction, data cleaning, etc.

# Task 1: Feature Engineering - Data Visualization

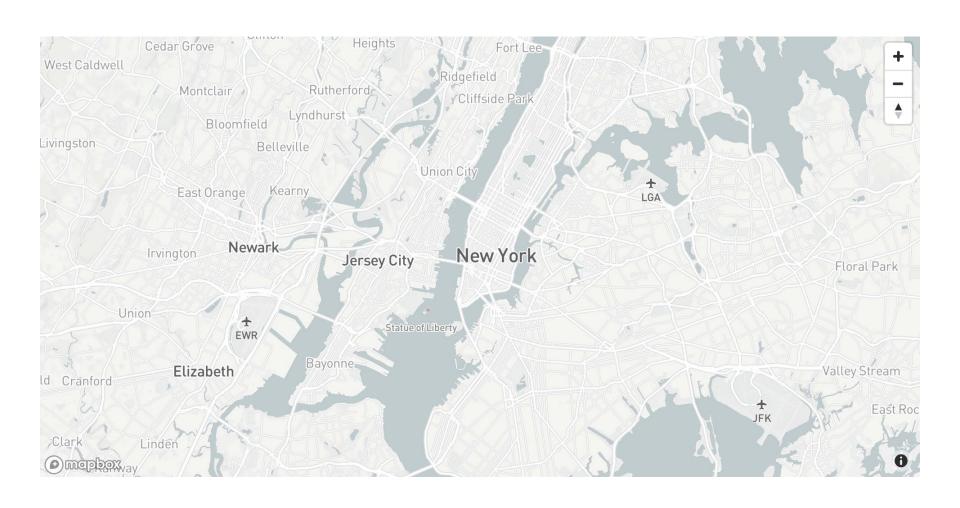

#### Task 1: Feature Engineering

- You are given a small training dataset containing historical data of fare prices in New York City
- Steps to perform
  - Clean the data and remove outliers
    - Consider what you learned from the data visualization task
  - Extract or construct meaningful features that will improve performance over the baseline model (which uses raw features with no transformations)

## Task 1: Feature Engineering

- Feature engineering = transforming domain knowledge into better features
- Some ideas for feature engineering
  - Calculate distance from the geo-coordinates
  - Calculate distance to landmarks
  - What are good proxies for traffic conditions?

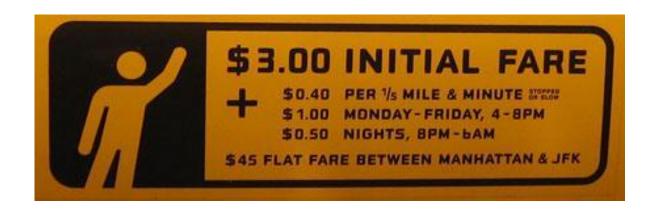

## Task 1: Feature Engineering

- Evaluating your model
  - Metric: Root Mean Squared Error (RMSE)
  - K-fold Cross-Validation
    - Used to assess the predictive performance of the model outside the training sample on unseen data

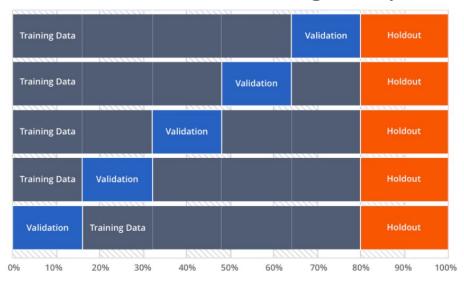

Plot feature importance

# Task 2: Training, Tuning & Deploying

- Train and tune the model on complete dataset on Google Al Platform.
- Deploy the trained model to AI Platform.
- Develop a Flask application that accepts web requests and returns fare predictions.
  - Transform raw features from web requests using the feature engineering solution developed in Task 1.
  - Make API calls to the model hosted on AI Platform
  - Format and return a web response
- Deploy the Flask application on Google App Engine.

# Task 2: Tuning with Google Al Platform

- Hyperparameter Tuning
- Parameters v/s. Hyperparameters
  - Parameters: internal, often not set by the practitioners
  - Hyperparameters: external, often set by the practitioners before training
    - Basically, configuration parameters that impact the training process
- Finding optimal hyperparameters with an exhaustive Grid Search is expensive

# Task 2: Tuning with GCP HyperTune

- Black box optimization service (does not need access to the underlying model)
- Need to specify a config yaml file that describes which hyperparameters to tune
- Uses a method called Bayesian Optimization to efficiently search through different combinations of hyperparameters
- An example of a HyperTune configuration file: <u>hptuning config.yaml</u>

## Task 2: Deploying Model to AI Platform

#### To get a full score in this task, you need to:

- Enable HyperTune, add at least 3 additional parameters to tune, run the hypertuning job and create a model on Google AI Platform.
- Deploy the fare prediction application to GAE that uses the model created above and serves web requests correctly.
- The predictions should achieve a target accuracy, measured by RMSE.

#### Task 3: ML Application Pipeline

 Build an end-to-end application pipeline to predict car fare requests using the following architecture.

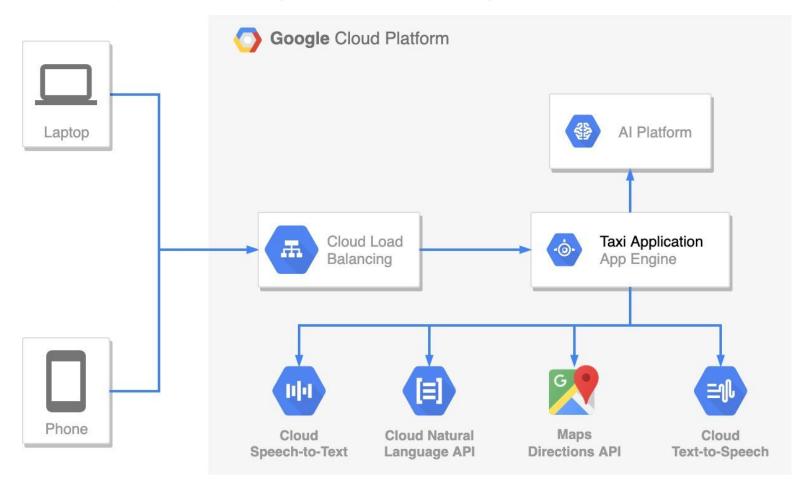

## Task 3: ML Application Pipeline

- Your application will include multiple APIs
  - Functional APIs to be implemented
    - /predict Generate fare predictions for a JSON array of rides
    - /speechToText Convert WAV audio to text string
    - /textToSpeech Convert text string to WAV audio
    - /namedEntities Identify landmarks in a given sentence
    - /directions For two given NYC landmarks, determine the latitude / longitude for each pickup and drop off pair

## Task 3: ML Application Pipeline

#### Putting it together:

- IfarePrediction Given a WAV audio ride request, determine the predicted fare
  - Response

- General solution flow
  - Speech to text ride request (/speechToText)
  - Extract entities from text ride request (/namedEntities)
  - Get the coordinates of the pickup and drop off locations (/directions)
  - Query the Al Platform model to get the predicted fare (/predict)
  - Convert the text response to speech (/textToSpeech)

#### **Bonus: Landmark Recognition**

- (5 points) Use Cloud Vision to identify NYC landmarks
- (5 points) Add unique destinations using AutoML

#### /farePredictionVision

- Unlike /farePrediction, the ride request will not be sent as WAV audio
- The API will accept the source and destination as images of NYC landmarks
- Must query the Cloud Vision API and custom AutoML model to determine the landmark names
- Continue with the same request as /farePrediction

## Bonus: Landmark Recognition

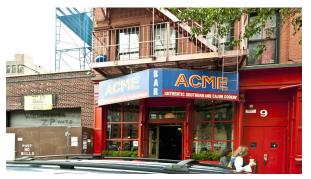

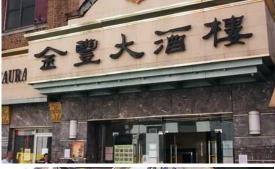

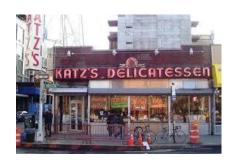

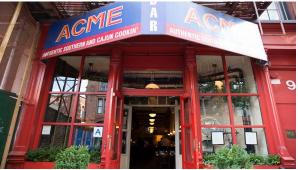

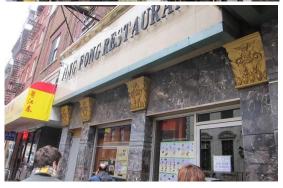

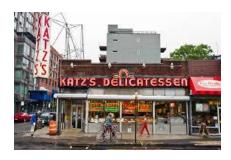

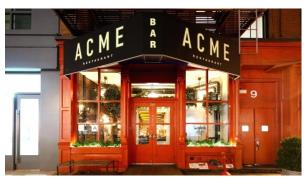

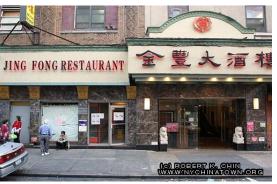

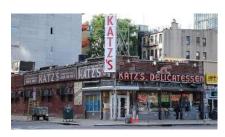

## Bonus: Landmark Recognition

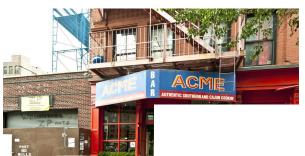

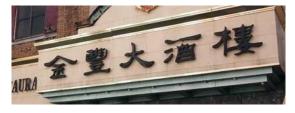

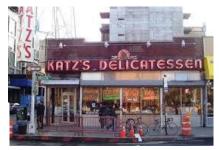

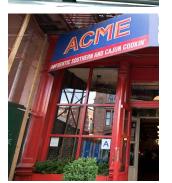

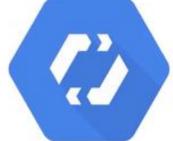

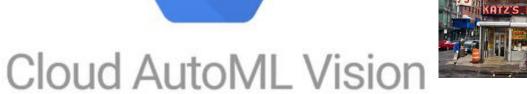

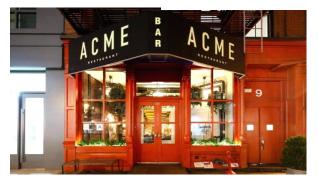

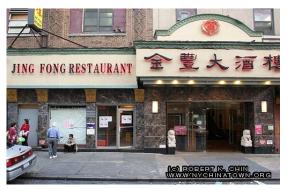

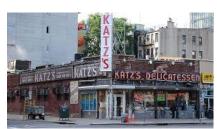

#### Hints

- Task 1: Feature transformation
  - The exact same feature transformations must be applied to the training and the test set
  - Cannot share code if stateful functions are used, for example:
    - get\_dummies()
    - df.qcut()
  - Store state like bin ranges and categorical values to apply the transformation consistently
  - Jupyter: command not found (use virtualenv)

#### Hints

- Task 2: HyperTune
  - Read the XGBoost hyperparameter doc to understand which hyperparameters can help most.
  - You can change the number of workers for the AI Platform training job to parallelize the training process.
  - Learn to make good estimates for the cost for each run
    - Cost = Consumed ML Units \* \$0.49

#### Issues to Consider

- Overfitting
  - RMSE on training data is much lower than test data
  - You should not filter outliers just because it makes your cross validation scores look better, since some of these records may be representative of the patterns in the real world.
    - Students who do this may pass Task 1, but will fail Task 2.
    - You should make sure you have good features first, before trying to play around with filtering outliers.

# TEAM PROJECT Twitter Data Analytics

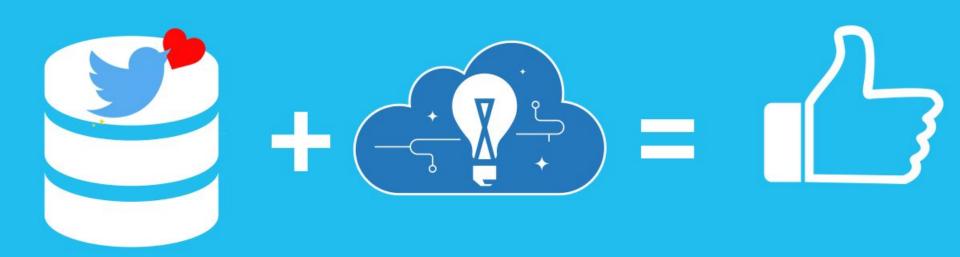

# Team Project Phase 2 Live Test Top Q1 Teams

| Pikachu     | 47656.00 |
|-------------|----------|
| WhiteGiving | 43577.52 |
| RedChillies | 42597.50 |
| randomGroup | 40378.63 |
| WuhanJiayou | 39302.70 |

| WhiteGiving   | 62070.91 |
|---------------|----------|
| FollowMe      | 54065.30 |
| RedChillies   | 48608.60 |
| Pikachu       | 47317.40 |
| 14 Principles | 44390.81 |

Q1H Q1M

Congrats to WhiteGiving, Pikachu, RedChillies for top performance for both HBase and MySQL tests.

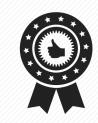

# Team Project Phase 2 Live Test Top Q2 Teams

| WhiteGiving      | 22791.10 |
|------------------|----------|
| FollowMe         | 11775.96 |
| Frantic Horizon  | 10988.26 |
| Best_In_Adelaide | 10367.73 |
| infinity         | 10253.90 |

| FollowMe        | 28206.20 |
|-----------------|----------|
| WhiteGiving     | 27394.40 |
| Frantic Horizon | 24737.30 |
| SV No.1         | 23095.02 |
| RedChillies     | 19509.22 |

Q2H Q2M

Congrats to WhiteGiving, FollowMe, Frantic Horizon for top performance for both HBase and MySQL tests.

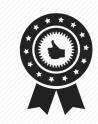

# Team Project Phase 2 Live Test Top Q3 Teams

| WhiteGiving     | 5140.80 |
|-----------------|---------|
| infinity        | 3151.50 |
| FollowMe        | 2030.20 |
| Frantic Horizon | 1775.30 |
| PepeFTW         | 1667.61 |

| WhiteGiving     | 16616.00 |
|-----------------|----------|
| SV No.1         | 9683.10  |
| infinity        | 8484.20  |
| PepeFTW         | 7675.00  |
| Frantic Horizon | 5986.30  |

Q3H Q3M

Congrats to **WhiteGiving**, **infinity**, **Frantic Horizon**, **PepeFTW** for top performance for both HBase and MySQL tests.

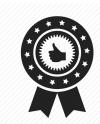

## Team Project - Phase 3

- Use only <u>AWS managed services</u> for all queries
- Development budget: \$100
  - Penalty for lavishness: >\$150
- Live test:
  - Per-hour-budget: \$1.28 (included in \$100)
- Perform ETL on your beloved GCP and Azure

# Cloud Managed Services

 Managed services remove the burden from having to operate the provisioned cloud resources.

 Management tools such as monitoring, patching, security, backup are offered as part of the service.

#### Team Project - Phase 3

RPS targets have been changed →

O Q1: 35000

O Q2: 12000

O Q3: 6000

- Teams should NOT use any EC2 instances or EBS volumes
- Rule of thumb:
  - If you see anything in EC2 dashboard, stop
  - If you are doing sudo apt install mysql-server, stop
- Teams should explore the managed services provided by AWS to come up with a solution
- Teams are <u>required</u> to use Terraform (unless Terraform does not have support for your particular managed service)

## Team Project General Hints

- No EC2 instances and EBS volumes in the live test!
  - Nonetheless, you can use those to do verification or comparison to the hosted service you built before in the development process.
- You can check the EC2 web console after launching the managed service to verify if the managed service is allowed
  - Example 1: Lambda is allowed since it there will be no EC2 instances visible in the web console while using.
  - Example 2: EMR is not allowed because there are master and slave machines in the web console.

#### Team Project General Hints

- One option would be to split the services into web-tier and storage-tier and choose different managed services.
  - If so, the compatibility of these two services should be taken into account.
- Consider the different characteristics of queries to decide what kind of managed services to use.
- High performance/cost ratio is valued.
  - Try your best to achieve the highest possible ratio.

## Team Project Time Table

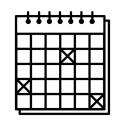

| Phase (and query due)                              | Start                            | Deadlines                                                                                                    | Code and Report Due               |
|----------------------------------------------------|----------------------------------|----------------------------------------------------------------------------------------------------|-----------------------------------|
| Phase 1  Q1, Q2                                    | Monday 02/24/2020<br>00:00:00 ET | Q1 Checkpoint: Sunday<br>03/01/2020 23:59:59 ET<br>Q1: Sunday 03/08/2020<br>23:59:59 ET<br>Q2 Checkpoint: Monday<br>03/23/2020 23:59:59 ET<br>Q2: Sunday 03/29/2020<br>23:59:59 ET | Tuesday 03/31/2020<br>23:59:59 ET |
| Phase 2                                            | Monday 03/30/2020<br>00:00:00 ET | Sunday 04/12/2020<br>15:59:59 ET                                                                                                    |                                   |
| Phase 2 Live Test (Hbase AND MySQL)  Q1, Q2, Q3    | Sunday 04/12/2020<br>17:00:00 ET | Sunday 04/12/2020<br>23:59:59 ET                                                                                                    | Tuesday 04/14/2020<br>23:59:59 ET |
| Phase 3                                            | Monday 04/13/2020<br>00:00:00 ET | Sunday 04/26/2020<br>15:59:59 ET                                                                                                    |                                   |
| Phase 3 Live Test  • Q1, Q2, Q3 (Managed services) | Sunday 04/26/2020<br>17:00:00 ET | Sunday 04/26/2020<br>23:59:59 ET                                                                                                    | Tuesday 04/28/2020<br>23:59:59 ET |

#### **Upcoming Deadlines**

- Team Project: Phase 2
  - Code and report due:
    - Tuesday, April 14, 2020 11:59 PM ET
- Project 4.2: Machine Learning on the Cloud
  - Due Sunday, April 19, 2020, 11:59 PM ET
- Team Project: Phase 3
  - Live-test:
    - Sunday, April 26, 2020 3:59 PM ET
  - Code and report due:
    - Tuesday, April 28, 2020 11:59 PM ET

#### **Questions?**